## **Special Photography tips: Sell photos to make and**

## **earn money**

Many Photographers are looking forward to earn more money by increasing their photography business and enhancing photograph market, but they do not know how to use special way to make and earn more money for their business. They just only use the traditional way to sell photo to customers and earn less money.

Photographers often take wedding photos, Art photographs, living Pictures or Mini images from customers. But they do not know how to satisfy customers in a special way to earn more money. For example, you can make high definition (HD) Picture DVDs and sell them to your customers. In this way, you will not only satisfy and surprise your customers, but also you will earn more extra money for the byproduct. Of course, to make a Photograph DVD also depends on your customer's request. But this is a really special way to earn more money and increase business income.

There are some special tips about how to sell images to earn money for photography business.

• 1. Selling photos directly on line. You can sell images on your cyber shop to your customers to earn money.

• 2. Selling photos in the video slide show way. For example, you can convert still digital images to dynamic video slide shows, and put the video slide shows on your cyber shop to sell to your customers on the Internet.

• 3. Selling photos in the DVD, VCD or SVCD Slide Show way. For example, you can burn the pictures to a DVD or CD disc. Then you can put the Photo DVD or CD discs on your Photography Studio or cyber shop and sell to customers easily.

## **The following tips will show you how to create a HD Picture DVD to earn money.**

Have a review some other related tips:

[How to create Flash Photograph Album for website](http://www.dvd-photo-slideshow.com/animated-flash-banner-intro-maker.html)

[How to convert still photos to dynamic Video for iPad](http://www.dvd-photo-slideshow.com/ipad-photo-slide-show.html)

To make a Slide Show DVD for your commercial photography business, you need to get a **[Professional](http://www.dvd-photo-slideshow.com/download_trials.html) [Picture DVD Maker](http://www.dvd-photo-slideshow.com/download_trials.html)**, which allows you to make HD image DVD and sell to your customers to earn more money. Download the HD Slide Show DVD Maker free to install on your computer.

There are some simple steps for you to make a high definition Photograph DVD :

**Step 1:** Add photos, create image album

Run the DVD Maker and click the "Add" button to import the relevant pictures like wedding image, living picture, art image or mini pictures to the Slideshow Maker. You can add more than 1000 pictures, but this depends on the capability of the disc.

**Step 2:** Decorate images, add background music and set transition effects

Double click one picture, and there will pop up a "Photo Configuration" window, where you can decorate images. In this "Transition & Music" tab, you can add background music from PC or CD disc. You can also set the dynamic transition effects for the slide show pictures.

**Step 3:** Choose a theme and Pick a beautiful Menu

In the "Album Theme" tab, you can choose a related theme for the Image DVD. For example, if you want to make wedding slide shows for your customer, then you will choose a wedding theme. On this "Choose Menus" window, you also need to choose relevant menu for the Slide show DVD. For example, if you create wedding image DVD for customer, you will pick a Wedding theme menu for the slideshows.

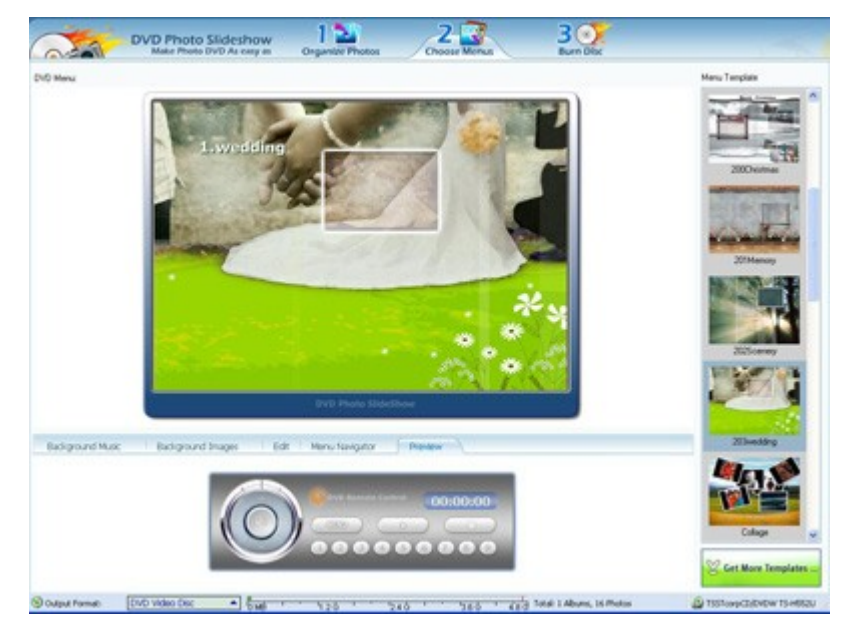

**Step 4:** Burn the image slide shows to the DVD disc

On the "Burn Disc" window, you can choose an output for the slideshows. To make a Photograph DVD, you need to choose "DVD video disc" as the output, then press "Burn Now!" to burn slide shows to a DVD disc. In a few minutes, you will get a HD Picture Slide show DVD.

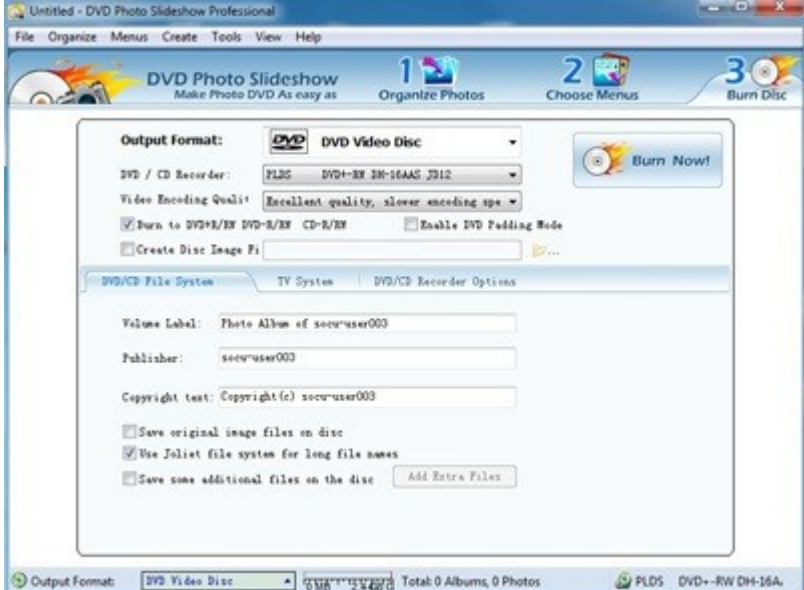

Before you sell the Picture DVD disc to customers, you need to have a review it on your computer and TV with a DVD paler. If the Slide show DVD plays normally, you can sell it to your customer to earn more extra money.